MITgcm git info etc...

## Overview

- Code distribution and development now hosted under git using GitHub as main repository
	- <https://github.com/MITgcm/MITgcm>

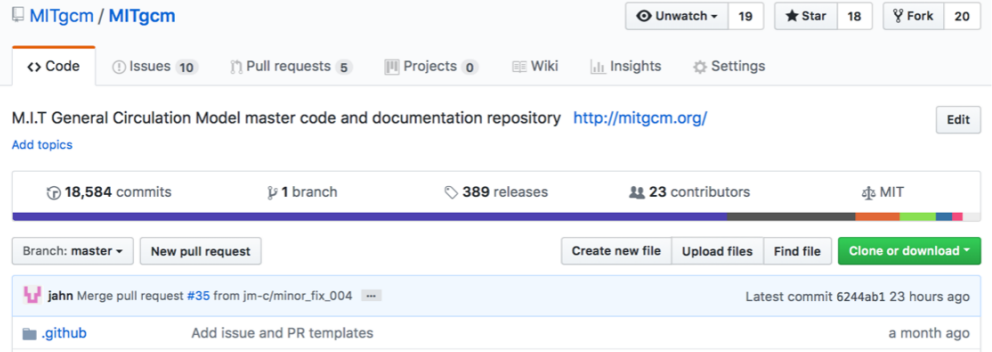

- Documentation manual within the main repository using .rst format and published through readthedocs.
	- [http://mitgcm.readthedocs.i](http://mitgcm.readthedocs.io/en/latest/)o

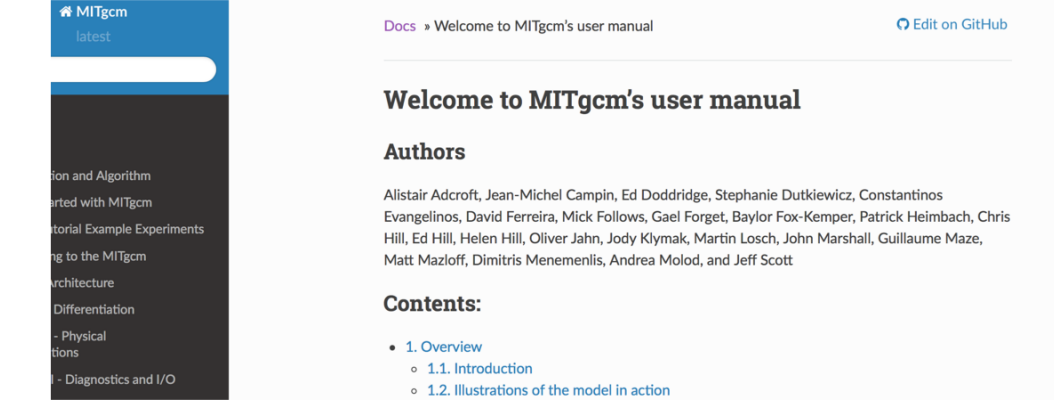

[http://mitgcm.or](http://mitgcm.org/)g updated to point to new spaces (old links also there for reference).

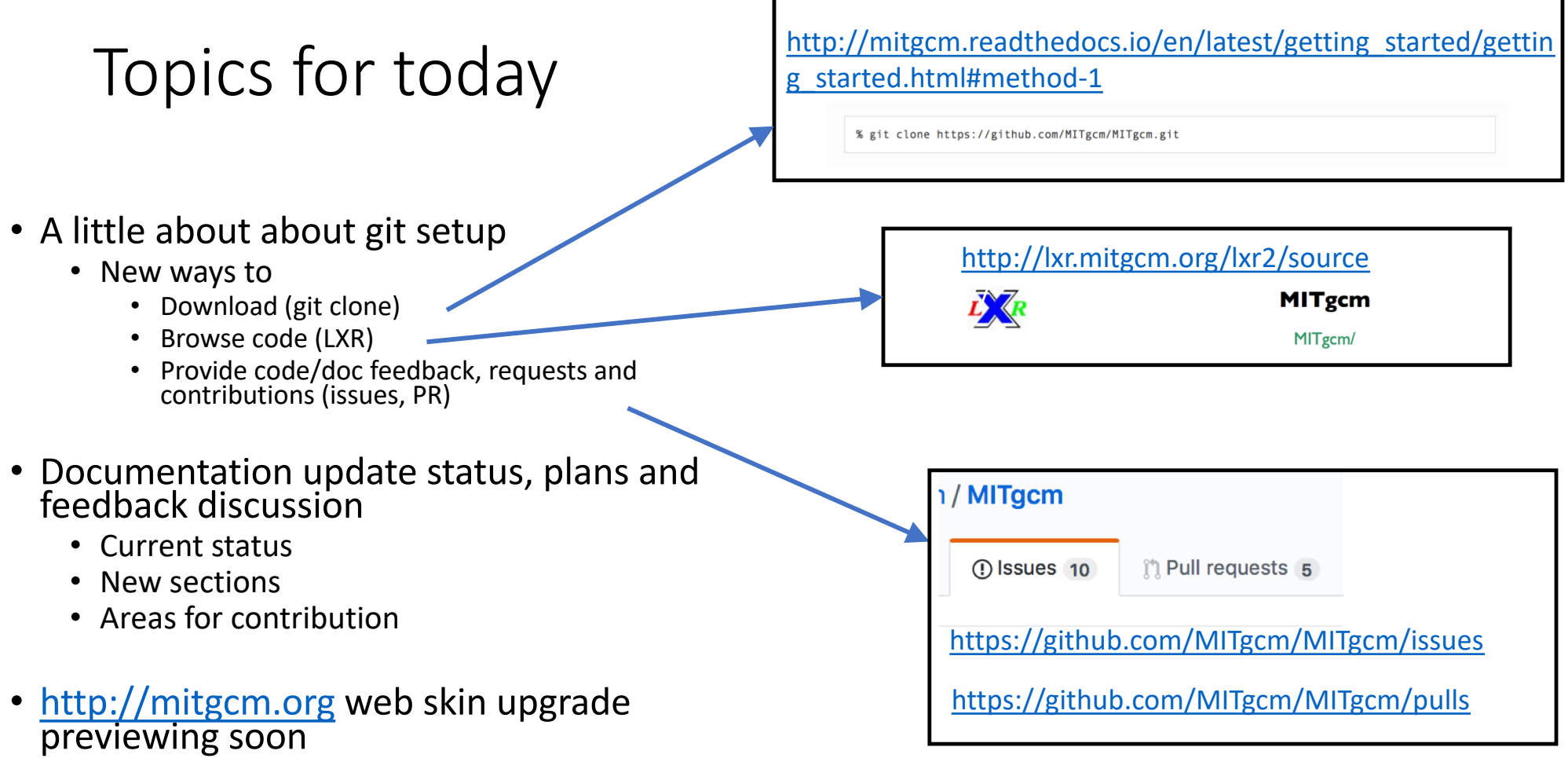

# Downloading from git

### Step by step in

### http://mitgcm.readthedocs.io/en/latest/getting\_started/getting\_started.html

#### 3.2.1. Method 1

This section describes how to download git-aware copies of the repository. In a terminal window, cd to the directory where you want your code to reside. Type:

% git clone https://github.com/MITgcm/MITgcm.git

This will download the latest available code. If you now want to revert this code to a specific checkpoint release, first cd into the MITgcm directory you just downloaded, then type git checkout checkpointXXX where XXX is the checkpoint version.

Alternatively, if you prefer to use ssh keys (say for example, you have a firewall which won't allow a https download), type:

% git clone git@github.com:MITgcm/MITgcm.git

You will need a GitHub account for this, and will have to generate a ssh key though your GitHub account user settings.

#### 3.2.2. Method 2

This section describes how to do a one-time download of the MITgcm, NOT git-aware. In a terminal window, cd to the directory where you want your code to reside. To obtain the current code, type:

% wget https://github.com/MITgcm/MITgcm/archive/master.zip

For specific checkpoint release xxx, instead type:

% wget https://github.com/MITgcm/MITgcm/archive/checkpointXXX.zip

# Searching code tree (LXR)

### Direct access [http://lxr.mitgcm.or](http://lxr.mitgcm.org/)g

### Integrated into doc e.g.

In general, the horizontal momentum time-stepping can contain some terms that are treated implicitly in time, such as the vertical viscosity when using the backward time-stepping scheme (implicitViscosity =.TRUE.). The method used to solve those implicit terms is provided in Section equations  $(z, z)$  and  $(2.3)$  to give: 2.6, and  $~\sim$   $\bullet$ 

 $u^{n+1} - \Delta t \partial_z A_v \partial_z u^{n+1} + \Delta t g \partial_x \eta^{n+1} = u^n + \Delta t G_u^{(n+1/2)}$ <br>  $v^{n+1} - \Delta t \partial_z A_v \partial_z v^{n+1} + \Delta t g \partial_y \eta^{n+1} = v^n + \Delta t G_v^{(n+1/2)}$ 

[http://mitgcm.readthedocs.io/en/latest/algorithm/algorithm](http://mitgcm.readthedocs.io/en/latest/algorithm/algorithm.html).h tml

#### **Definitions for implicitViscosity**

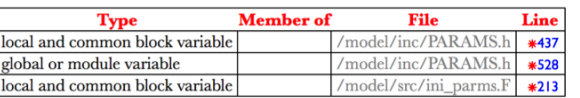

3 declarations in 2 files.

#### **References to implicitViscosity**

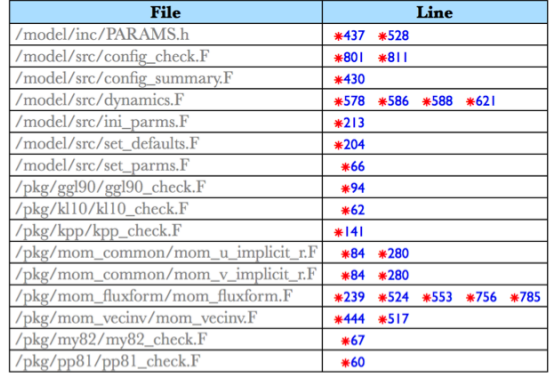

[http://lxr.mitgcm.org/lxr2/ident/MITgcm?\\_i=implicitViscosi](http://lxr.mitgcm.org/lxr2/ident/MITgcm?_i=implicitViscosity)ty

# Feedback and contributions to code/doc.

**Issues** provide feedback, bug reports related to code or documentation

- Not for support questions
- Some discussion, but targeted/focused to an artefact that can ultimately be resolved and closed (i.e. not open ended debate).

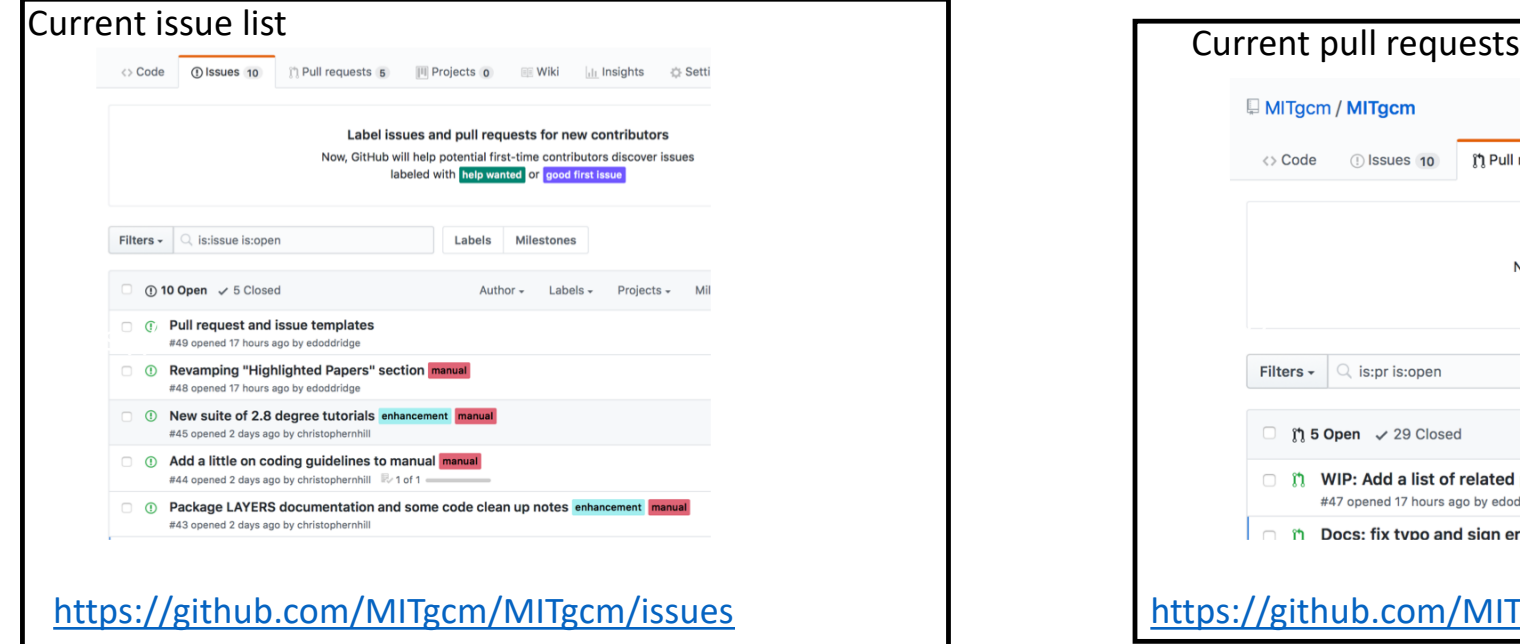

**Pull requests (PRs)** allow anybody to submit new or modified code. Submissions will be reviewed etc… and, if useful and adequate quality, accepted. PRs can be used for code, test cases, documentation etc…

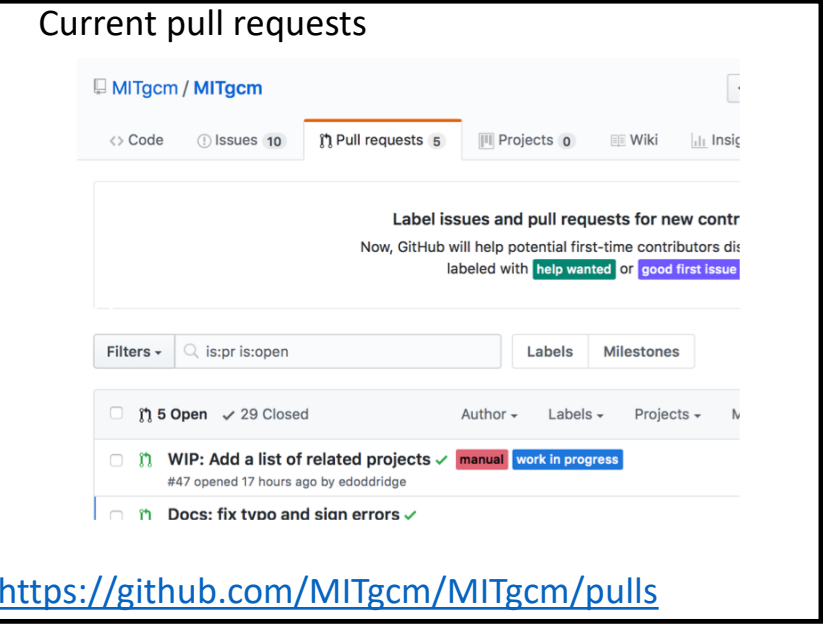

[http://mitgcm.readthedocs.io/en/latest/contributing/contributing.html#contributing-to-th](http://mitgcm.readthedocs.io/en/latest/contributing/contributing.html)emitgcm More detailed instructions.

## Tracking and watching

• Good way to keep track of new items

MITgcm / MITgcm

**⊙** Watch ~

• Currently have only 20 watchers, feel free to join!

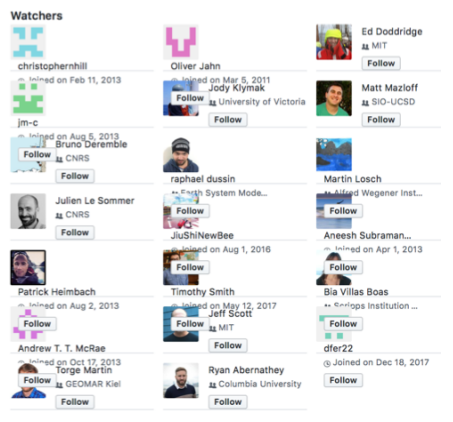

## Documentation

### http://mitgcm.readthedocs.io/en/latest/

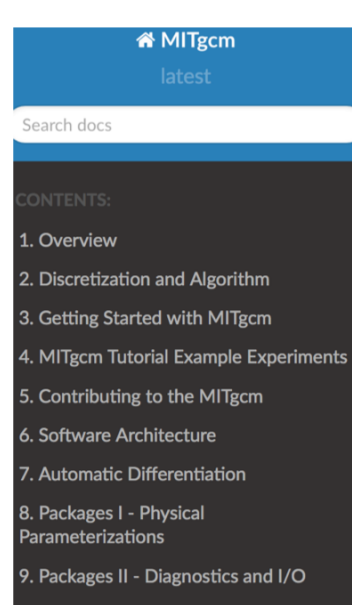

- 10. Ocean State Estimation Packages
- 11. Under Development
- 12. Previous Applications of MITgcm
- 13. References
- 1. Overview
	- o 1.1. Introduction
	- o 1.2. Illustrations of the model in action
		- 1.2.1. Global atmosphere: 'Held-Suar
		- $\blacksquare$  1.2.2. Ocean gyres
		- 1.2.3. Global ocean circulation
		- **1.2.4. Convection and mixing over to**
		- 1.2.5. Boundary forced internal wave
		- **1.2.6. Parameter sensitivity using the**
		- 1.2.7. Global state estimation of the
		- 1.2.8. Ocean biogeochemical cycles
		- **1.2.9. Simulations of laboratory expe**
	- o 1.3. Continuous equations in 'r' coordina
		- 1.3.1. Kinematic Boundary condition
		- **1.3.2. Atmosphere**
		- **1.3.3. Ocean**
		- **1.3.4. Hydrostatic, Quasi-hydrostatic**
		- **1.3.5. Solution strategy**
		- 1.3.6. Finding the pressure field
		- **1.3.7. Forcing/dissipation**
		- **1.3.8. Vector invariant form**
		- $\blacksquare$  1.3.9. Adjoint
	- o 1.4. Appendix ATMOSPHERE

Nearly all of existing documentation has been converted from Latex to .rst and migrated from CVS to git.

One remaining major piece TBD

• Packages II: Diagnostics and I/O

Previous and current/future manual "versions" being integrated into Dspace (and Zenodo?) to provide better citable docs.

Planning to "overhaul" tutorials, getting started info. So only two tutorials currently migrated.

## Latex to .rst mixes automatic (pandoc) and manual

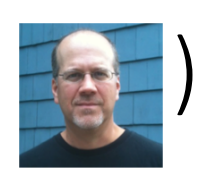

The horizontal momentum and continuity equations for th (\ref{eq:ocean-mom} and \ref{eq:ocean-cont}), or for th (\ref{eq:atmos-mom} and \ref{eq:atmos-cont}), can be su \begin{eqnarray}

```
\partial t u + g \partial x \delta s = g G u\partial_t v + g \partial y \det a \varepsilon = g G v \\partial x u + \partial y v + \partial z w & = 0\end{equarray}
```
where we are adopting the oceanic notation for brevity. the momentum equations, except for surface pressure qra encapsulated in the \$G\$ vector. The continuity equation integrated over the fluid depth, \$H\$, and with the rigi flow boundary conditions applied, becomes:

.. press meth rigid:

Pressure method with rigid-lid --------------------------------

The horizontal momentum and continuity equations for the ocean (:eq: `eq-ocean-mom' and :eq: `eq-ocean-cont'), or for the atmosp (:eq: `atmos-mom ` and :eq: `atmos-cont'), can be summarized by:

 $\ldots$  math::

```
\begin{aligned}
\partial t u + g \partial x \eta \& = \& G u \\partial t v + q \partial y \eta & = & G v \\
\partial x u + \partial y v + \partial z w & = & 0\end{align
```
where we are adopting the oceanic notation for brevity. All tel the momentum equations, except for surface pressure gradient, a encapsulated in the :math: `G` vector. The continuity equation, integrated over the fluid depth, : math: `H`, and with the rigidnormal flow boundary conditions applied, becomes:

# Tutorial/getting started overhaul

Once latex to .rst conversion is fully complete one focus will be on overhaul of getting started/tutorial sections including examining

- basic getting started
- using more features
- research relevant starting points
- regression/verification suite

Starting with new realistic lat-lon setup suite at 2.8 degree resolution. Current scope

- Basic physical setup (z-coord)
- Basic physical setup (p-coord)
- Carbon cycle model
- Simple adjoint sensitivity

See/comment a[t https://github.com/MITgcm/MITgcm/issues/45](https://github.com/MITgcm/MITgcm/issues/45)

## Related projects section

- Replacing "previous applications".
- A first cut is at [https://github.com/MITgcm/MIT](https://github.com/MITgcm/MITgcm/pull/47/files)g cm/pull/47/files
- Send PRs with things to add (once initial examples are merged).
- Any near-term comments can be added to [https://github.com/MITgcm/MIT](https://github.com/MITgcm/MITgcm/pull/47/files)g cm/pull/47

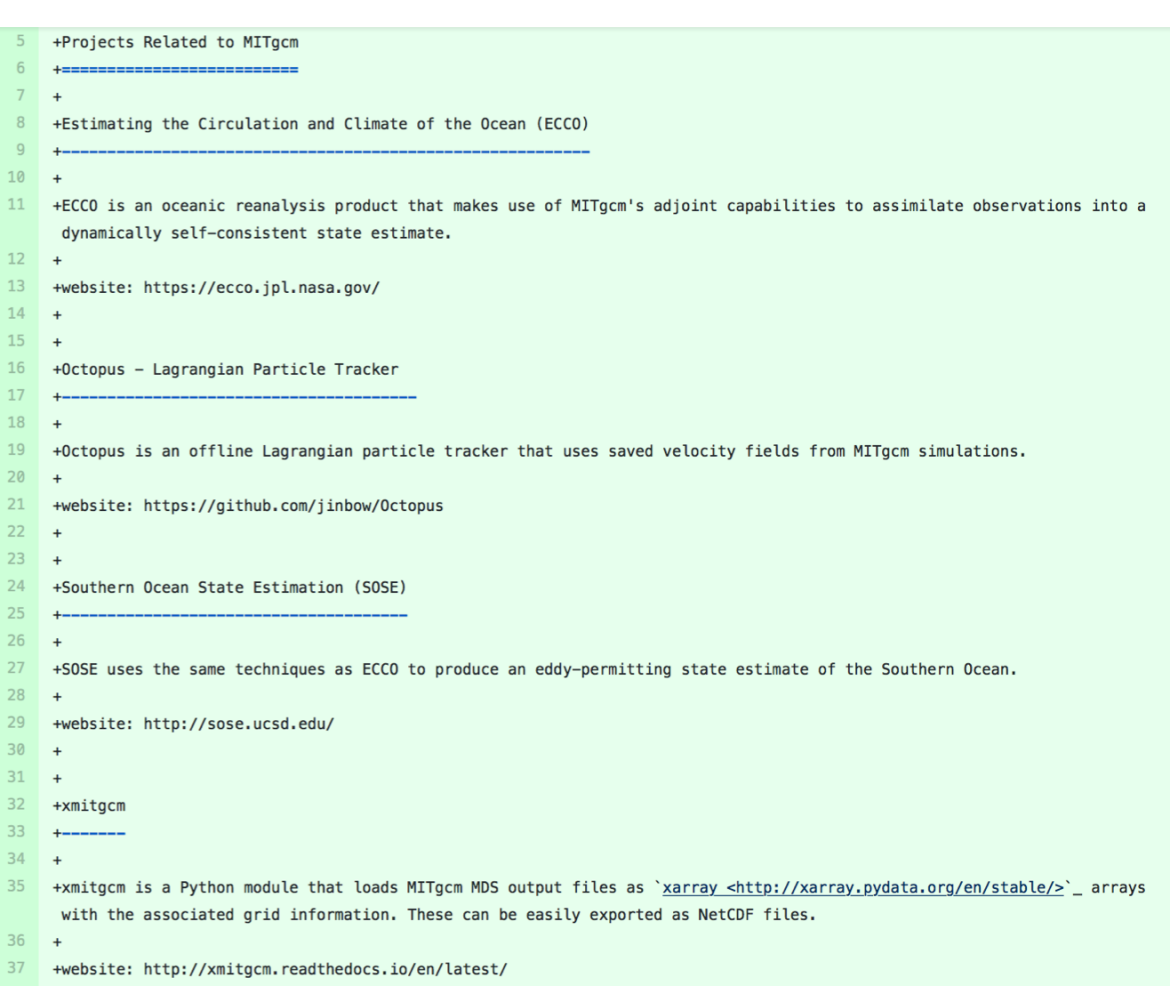

# Documentation (and code) contributions/feedback.

- [Looking for feedback on documentation and p](https://github.com/MITgcm/MITgcm/issues/45)lans (e.g. [https://github.com/MITgcm/MITgcm/issues/4](https://github.com/MITgcm/MITgcm/issues/45)5).
- Comments/feedback on all/any areas very welcome (not just getting started/tutorials)
- Other example experiment contributions always welcome (can we make this easier?).
- Package documentation is always welcome. Ryan is working on pkg/layers for example.
- Planning to incorporate more code and documentation for self-organizing ecosystem work (GUD).

# New web "skin" preview coming soon

Updating web site to integrate with new doc, code.

New "skin" to freshen up.

Monthly stories and publication summaries ongoing etc….

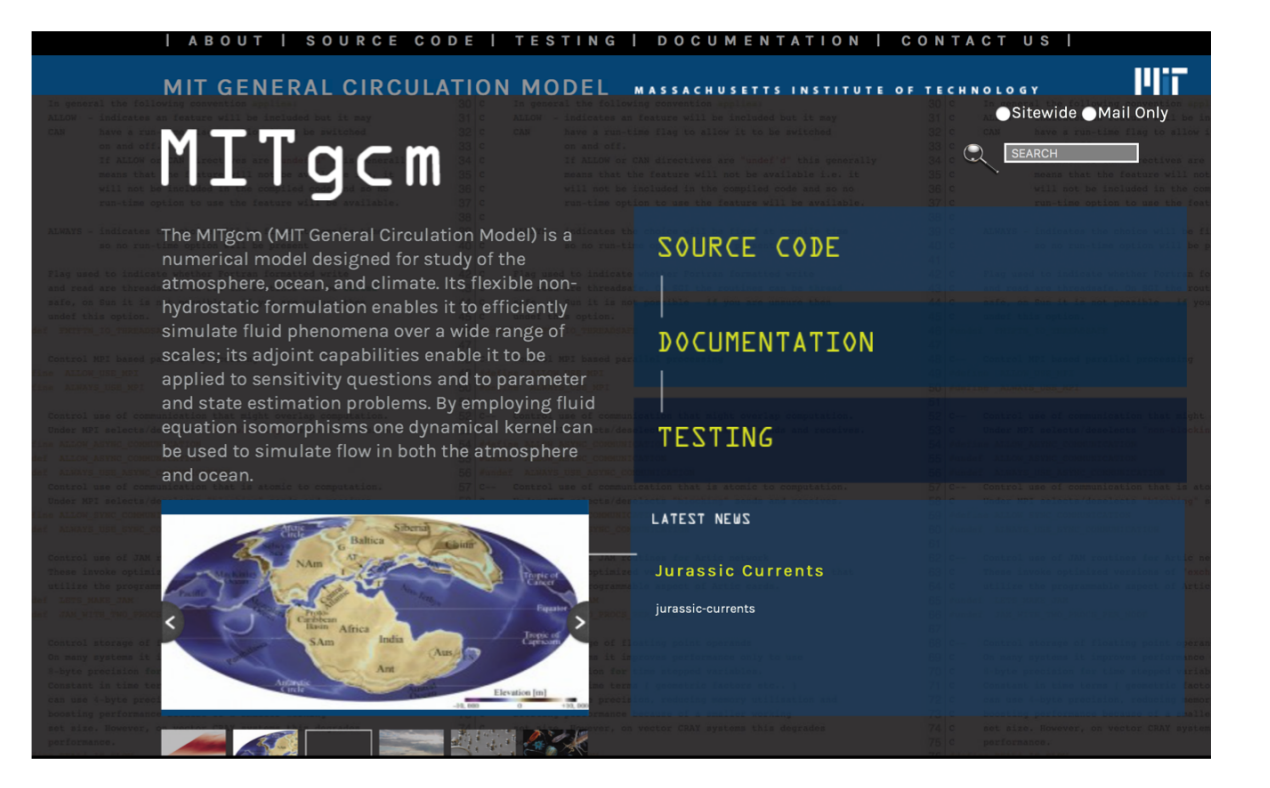